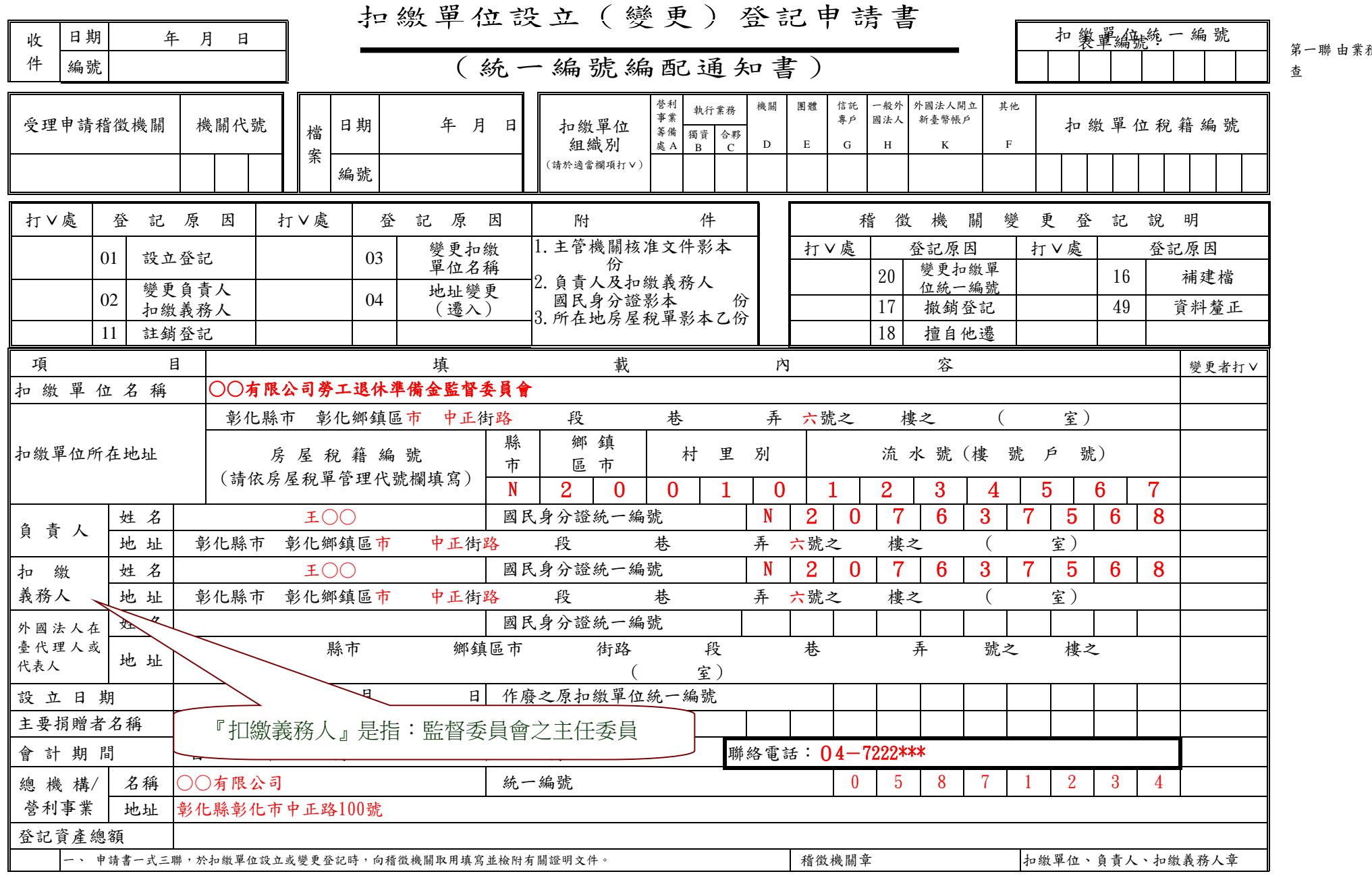

備註:外國法人來臺投資開立新臺幣帳戶者,編配統一編號時,請依左列方式填寫:

一、「扣繳單位名稱」欄請填外國法人名稱。

二、「扣繳單位所在地址」欄請填外國法人所在國及地址,房屋稅籍編號除縣市別為英文代碼外,數字欄均填 6。

三、「負責人」及「扣繳義務人」欄請填外國法人之負責人。

四、「扣繳單位、負責人、扣繳義務人章」欄請蓋外國法人、負責人、外國法人在臺代理人或代表人章。

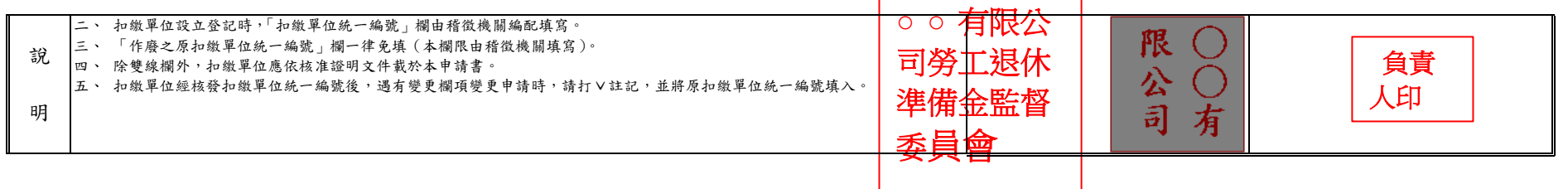

 $\overline{\phantom{0}}$